### CADASTRO DE TROCA

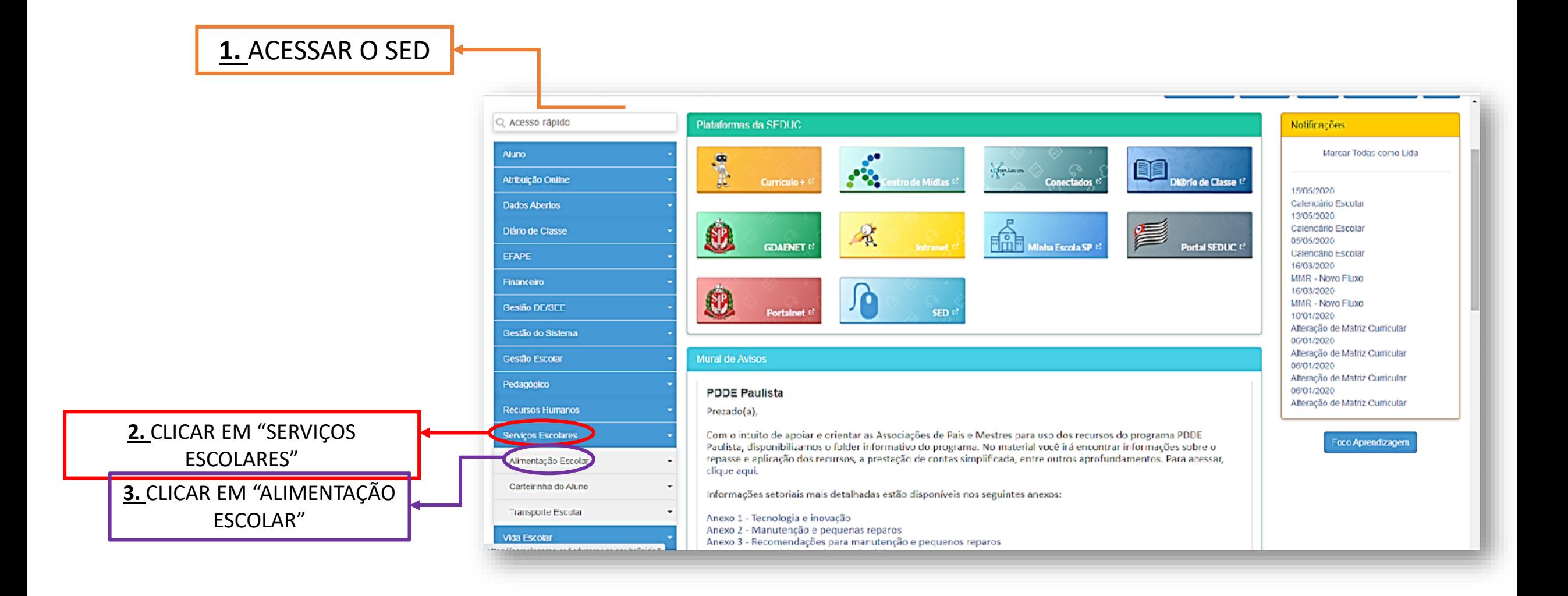

### CADASTRO DE TROCA

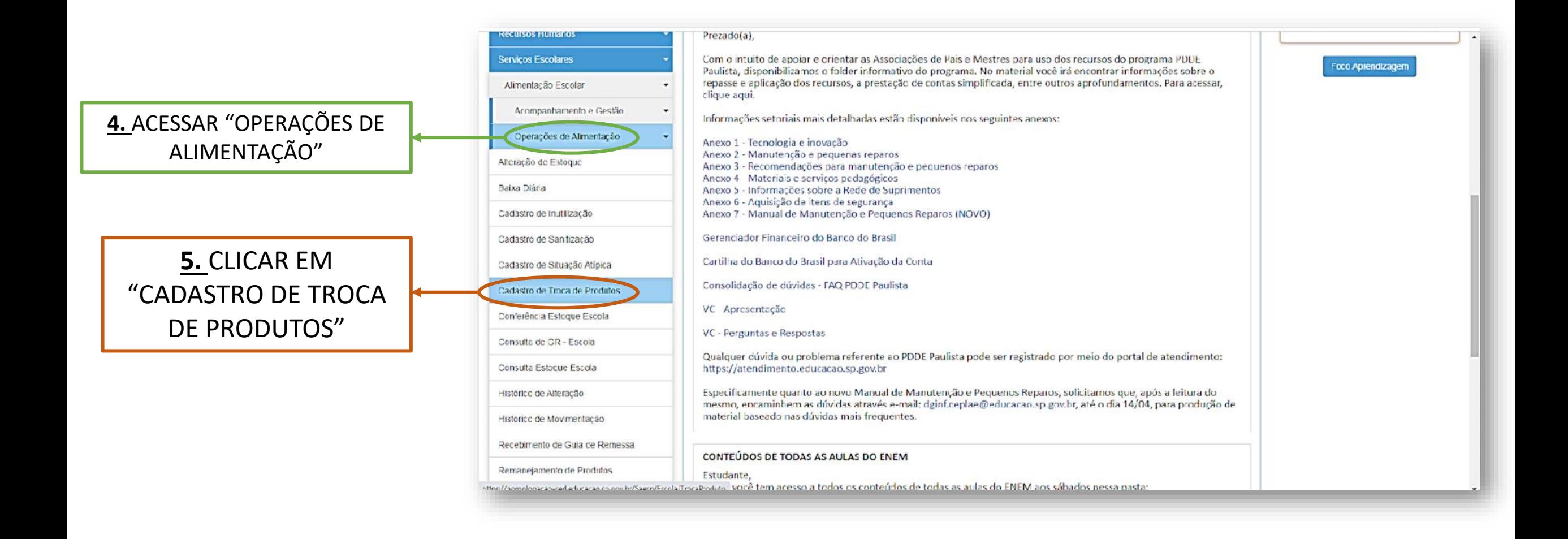

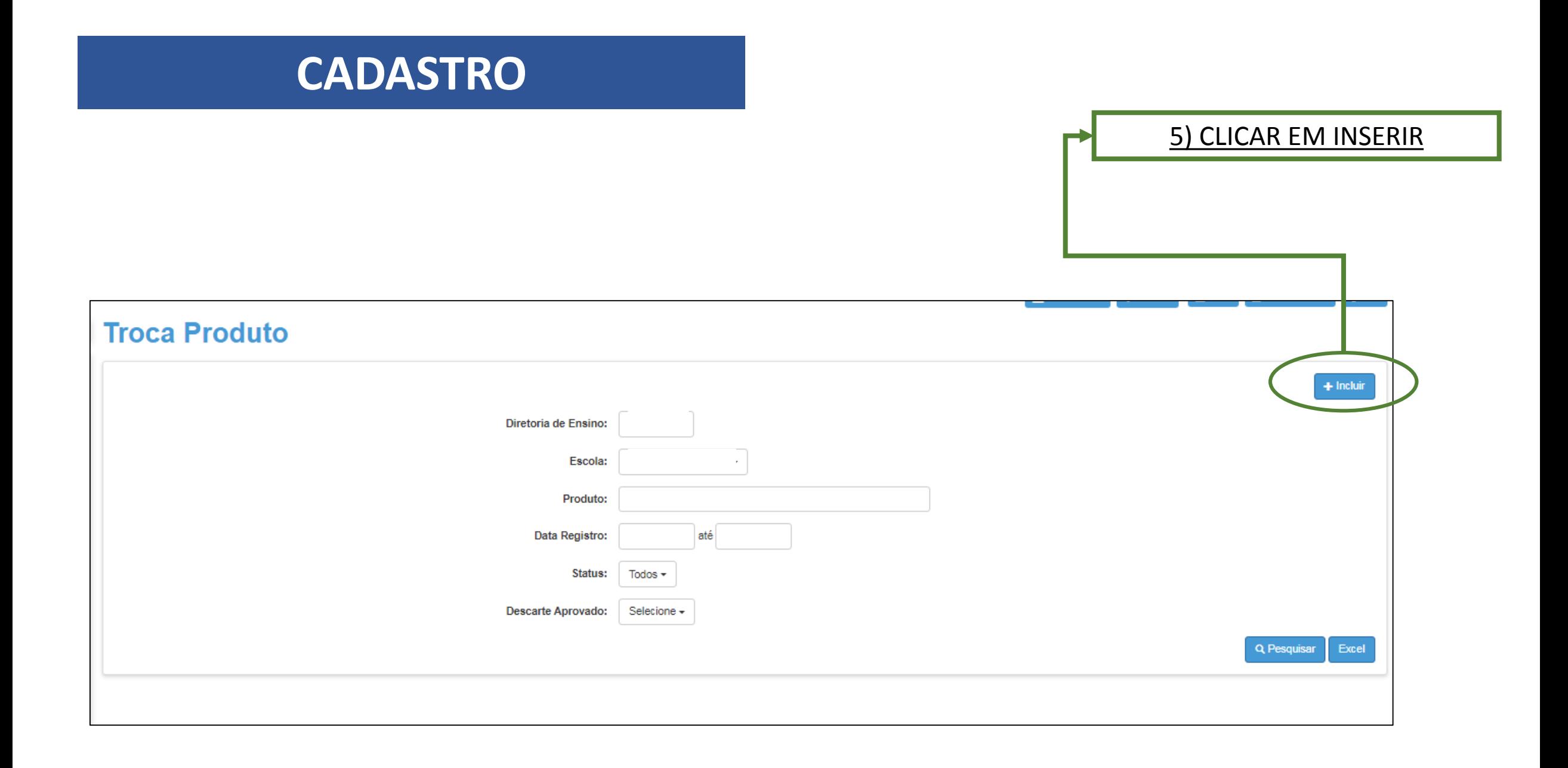

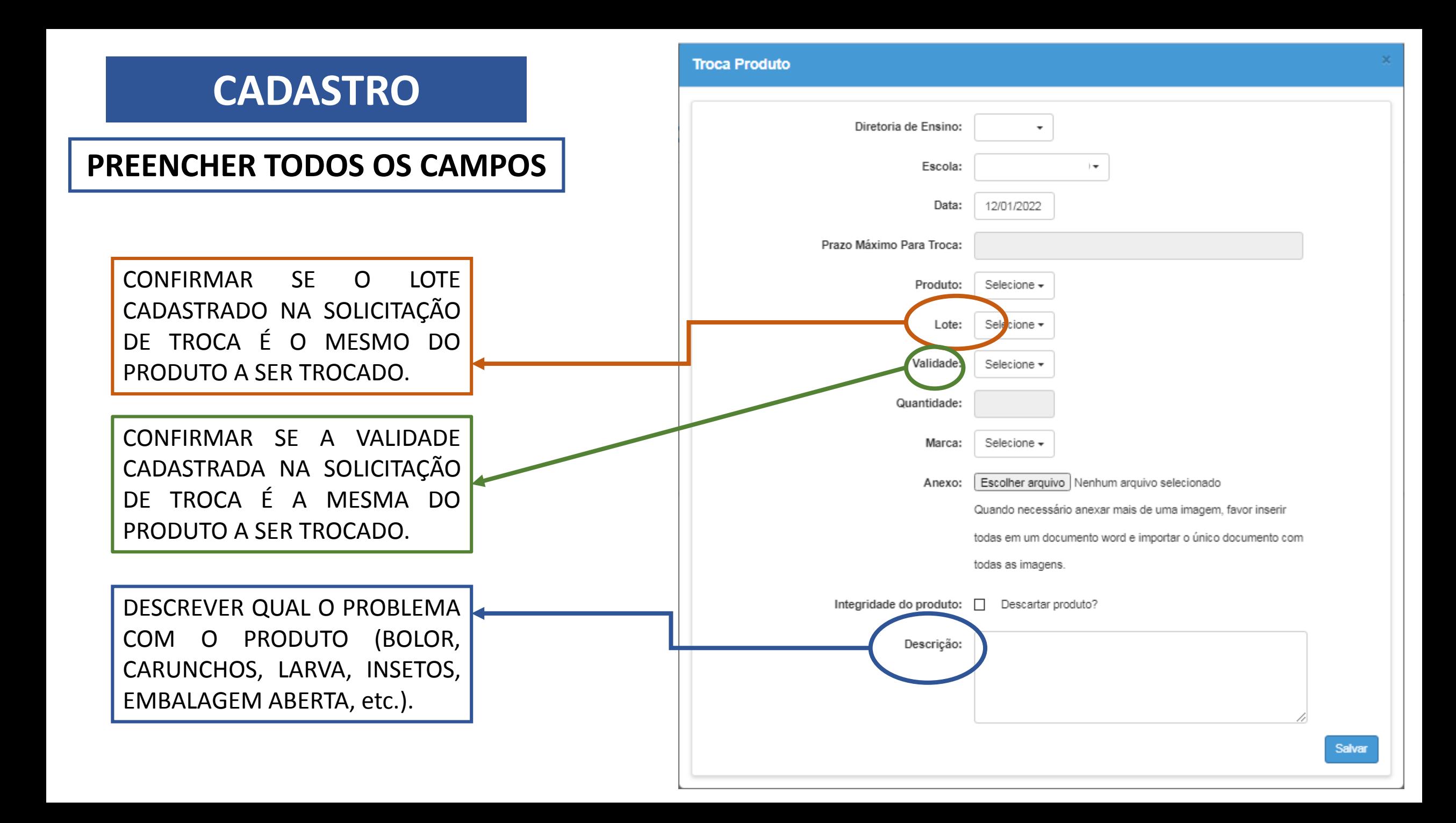

#### **Troca Produto**

### **CADASTRO**

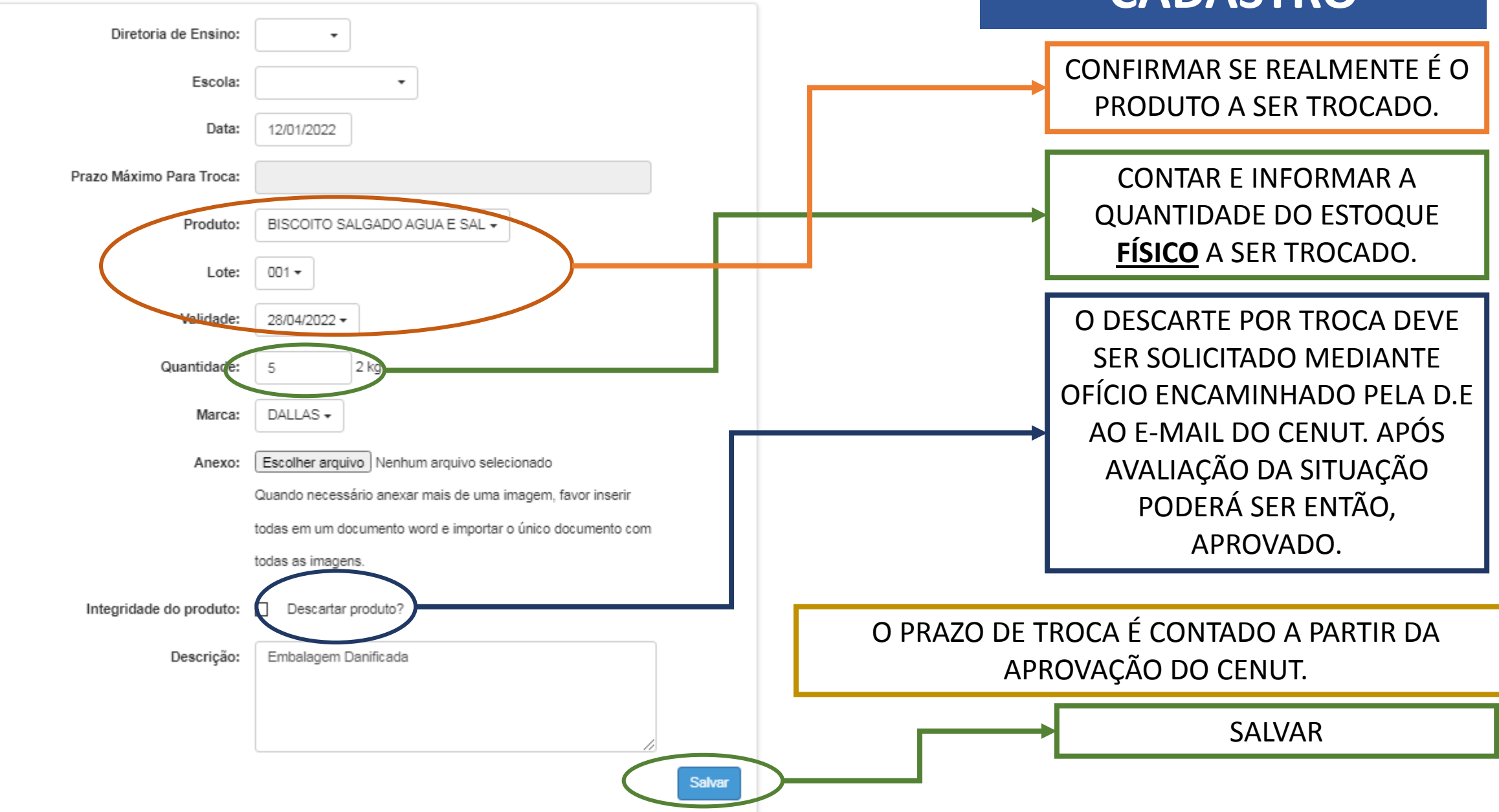

### **ANEXO - IMAGENS**

- Anexar imagens que demonstrem as identificações do produto e o problema relatado na descrição;
- As imagens devem mostrar de forma clara e nítida todas as informações do slide anterior;
- Para que todas as imagens sejam enviadas corretamente, incluí-las em um único arquivo de Word;
- O cadastro e as imagens devem ser únicos, de maneira que o arquivo anexado seja somente do produto que está sendo solicitada a troca.

### **NÃO ANEXAR IMAGENS DE OUTROS PRODUTOS E/OU LOTES; NÃO ANEXAR OFÍCIOS E/OU OUTROS COMUNICADOS.**

### **ANEXO - IMAGENS**

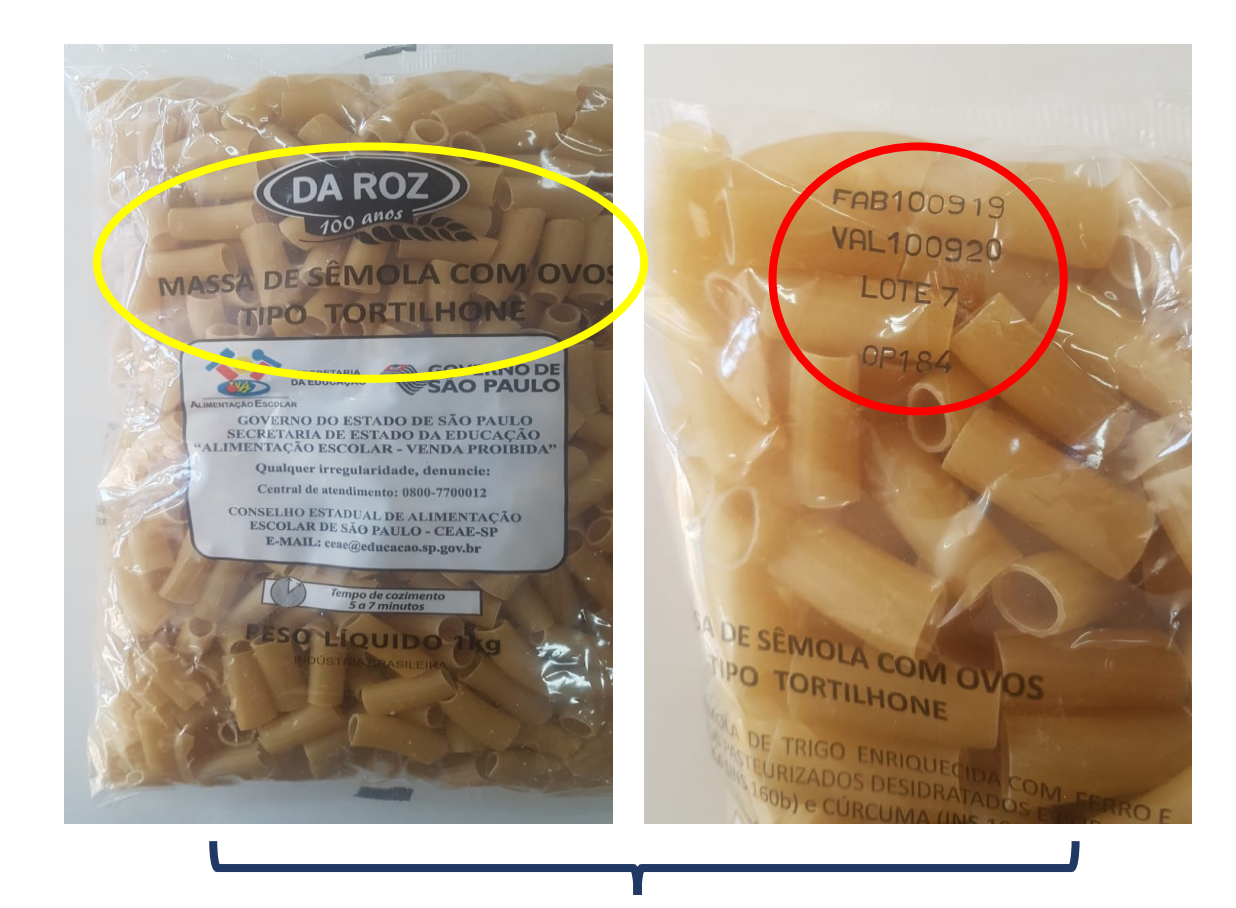

IDENTIFICAÇÃO: PRODUTO, MARCA, LOTE, VALIDADE VERECHA EN PROBLEMA COM O PRODUTO

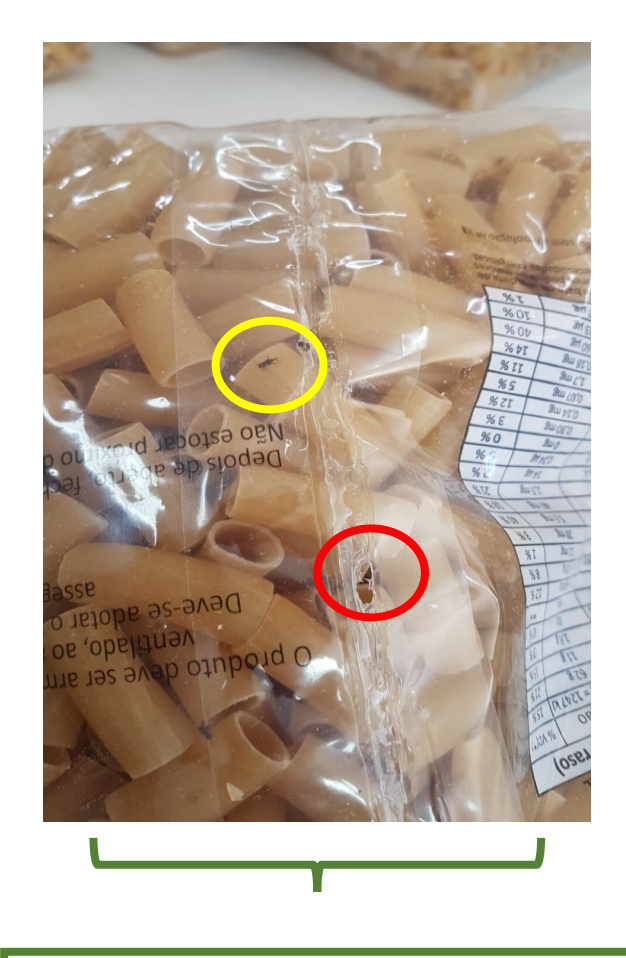

### **ANEXO - IMAGENS**

### **Para evitar erros nas imagens, adicione todas em um arquivo de Word e anexe esse arquivo no cadastro**

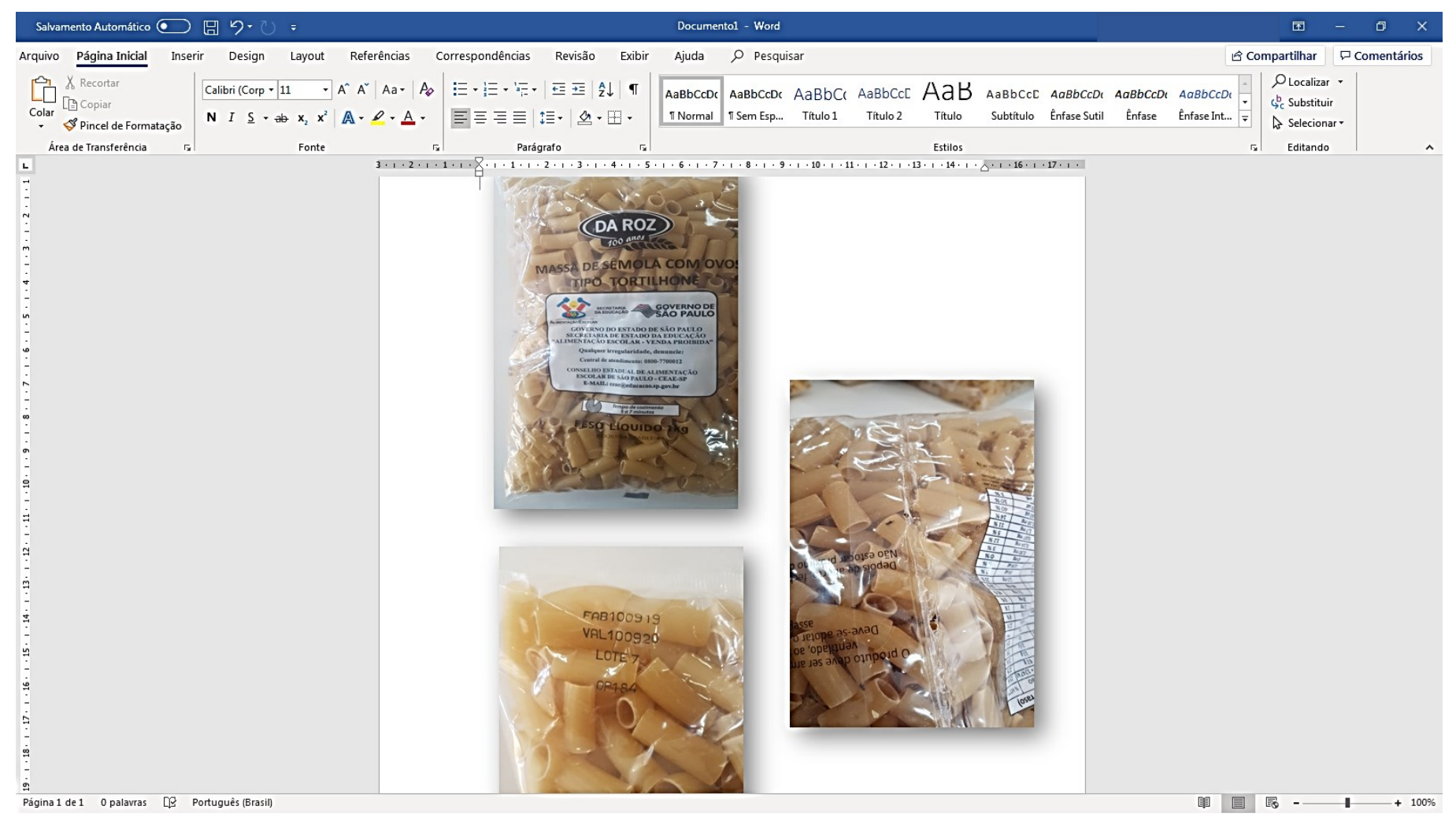

### VALIDADE DO PRODUTO

A solicitação de troca do item será apenas aceita se ele possuir **30 dias** ou mais de validade, contados a partir da data de cadastro. Caso contrário, será **cancelada**.

\*Esse período é importante, pois assim o fornecedor consegue entregar um novo item com tempo hábil para a U.E. usá-lo

### Produto do anexo não é o mesmo da solicitação cadastrada;

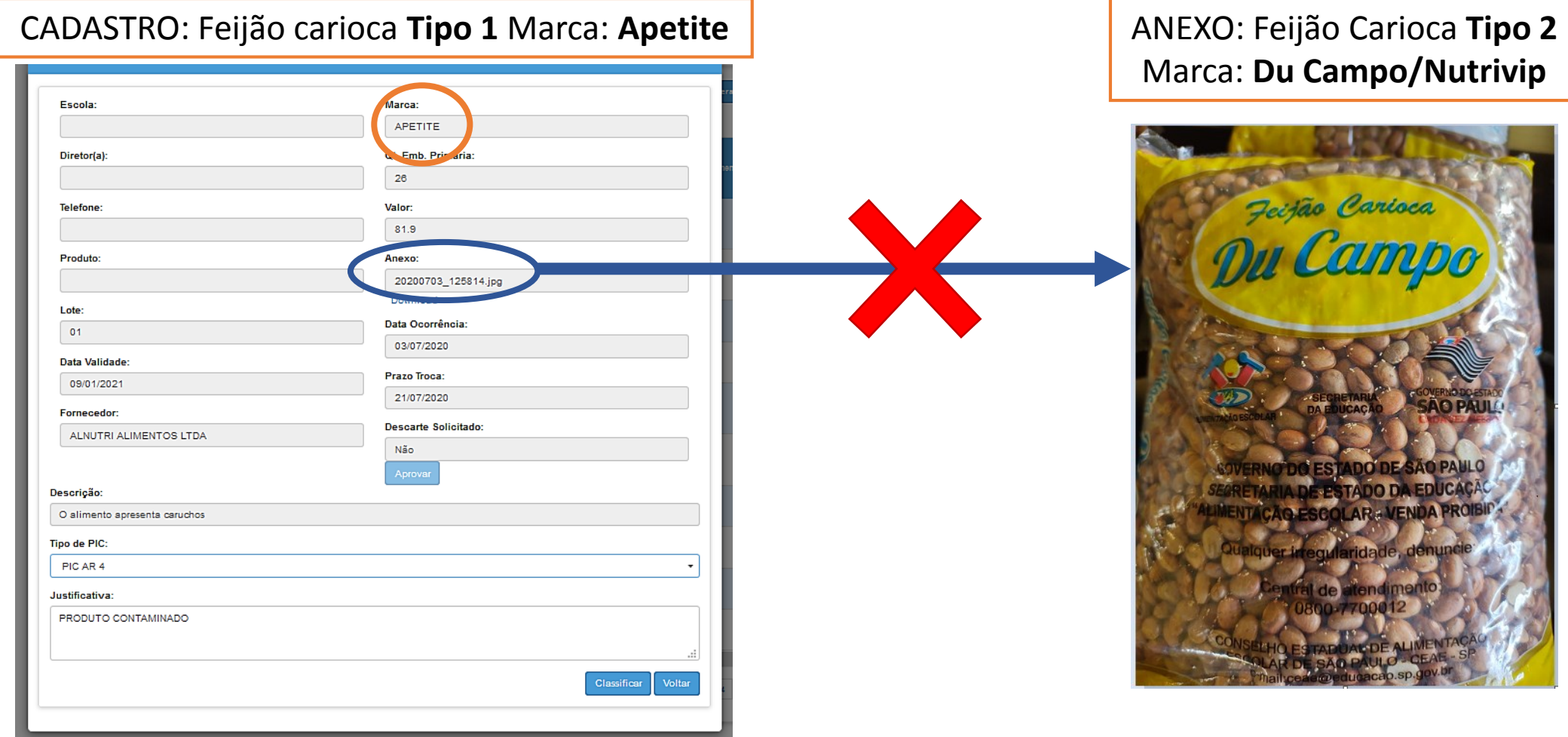

Produto do anexo não é o mesmo da solicitação cadastrada;

Massa de Sêmola Tipo Pena **Lote 13**

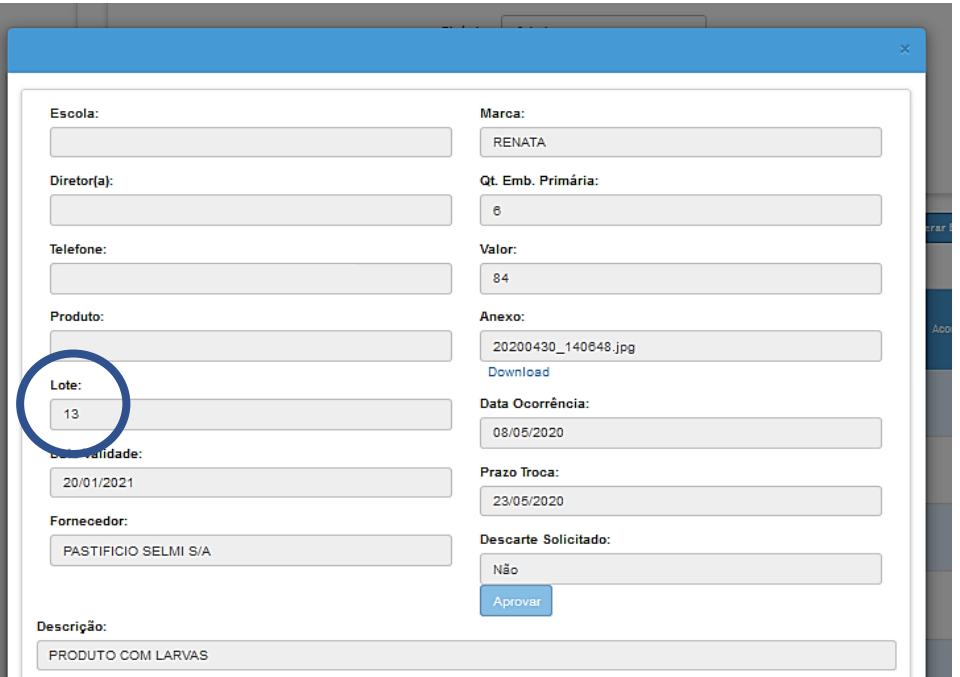

Massa de Sêmola Tipo Pena **Lote 14**

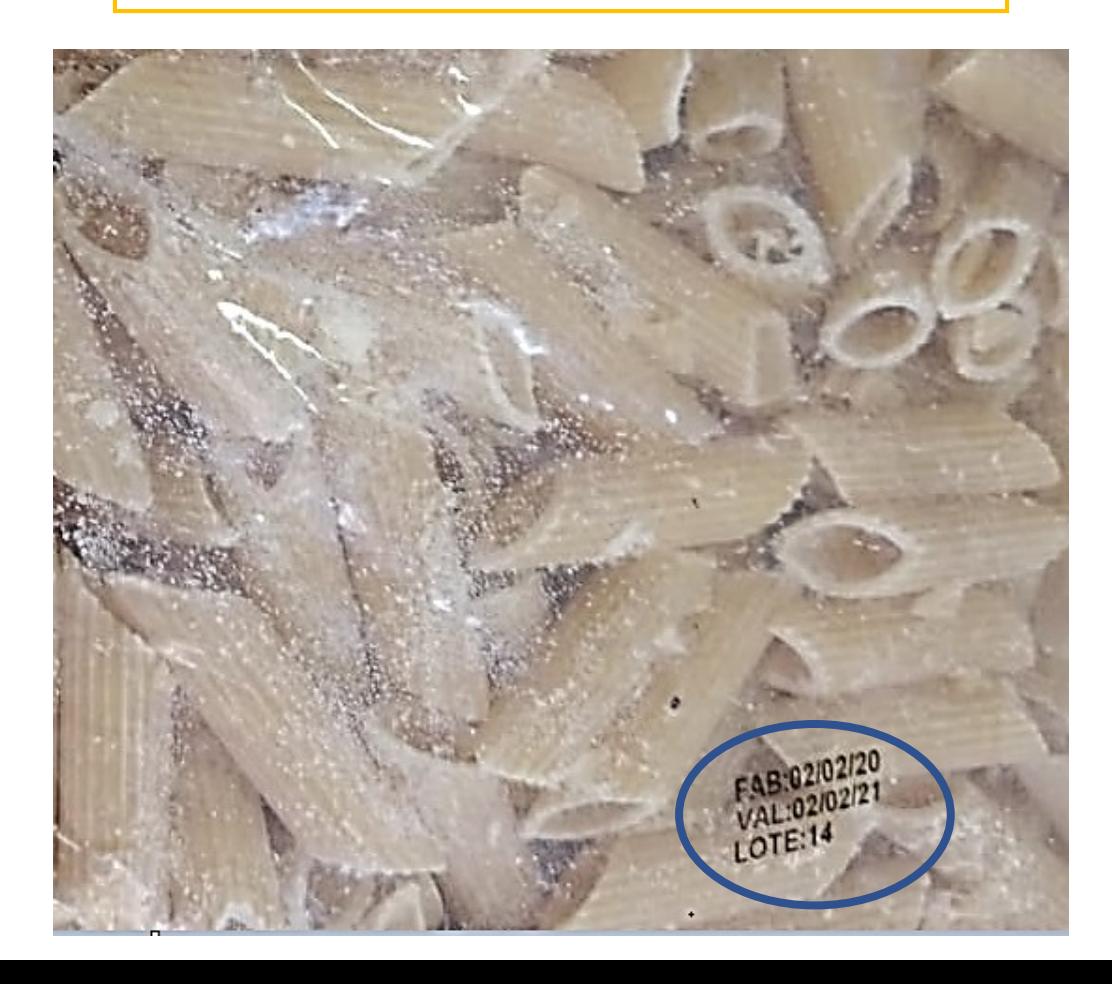

### Imagem não nítida com o problema relatado

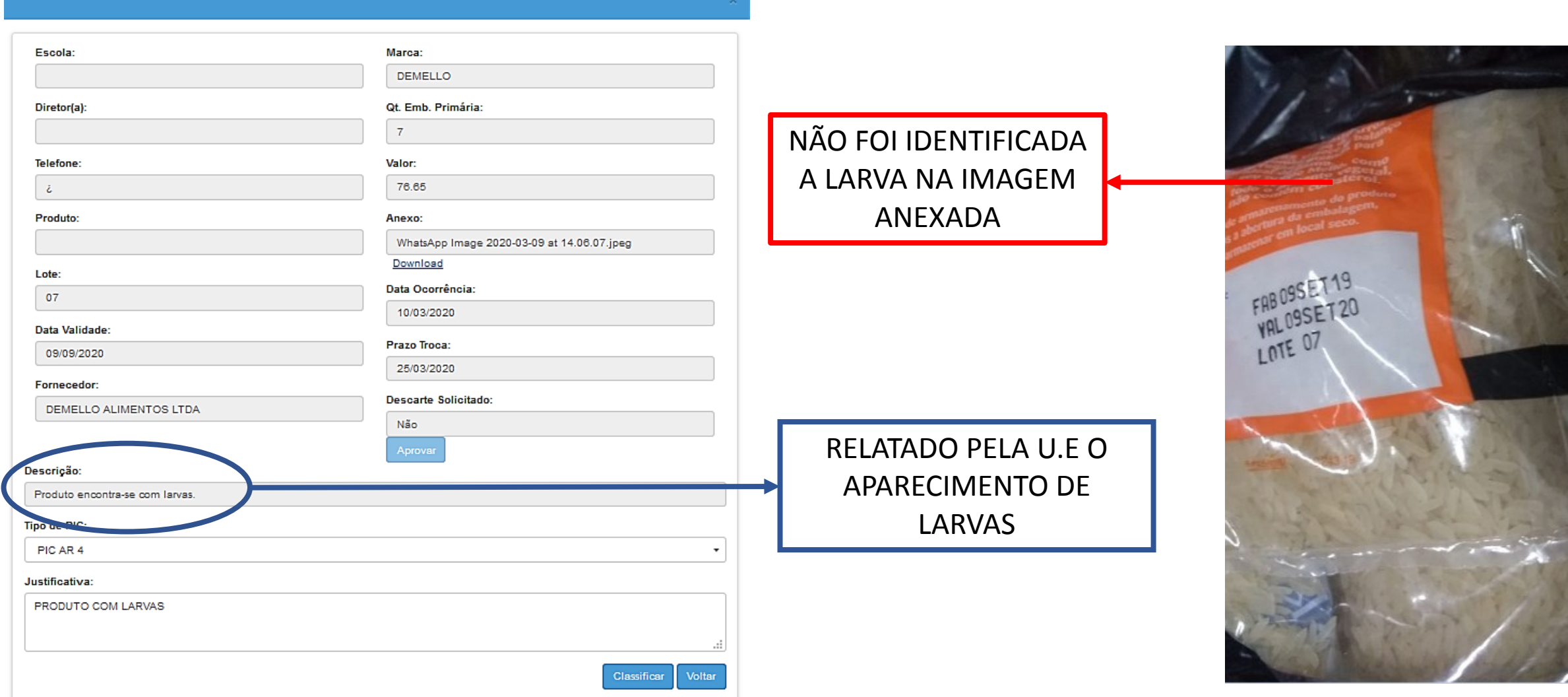

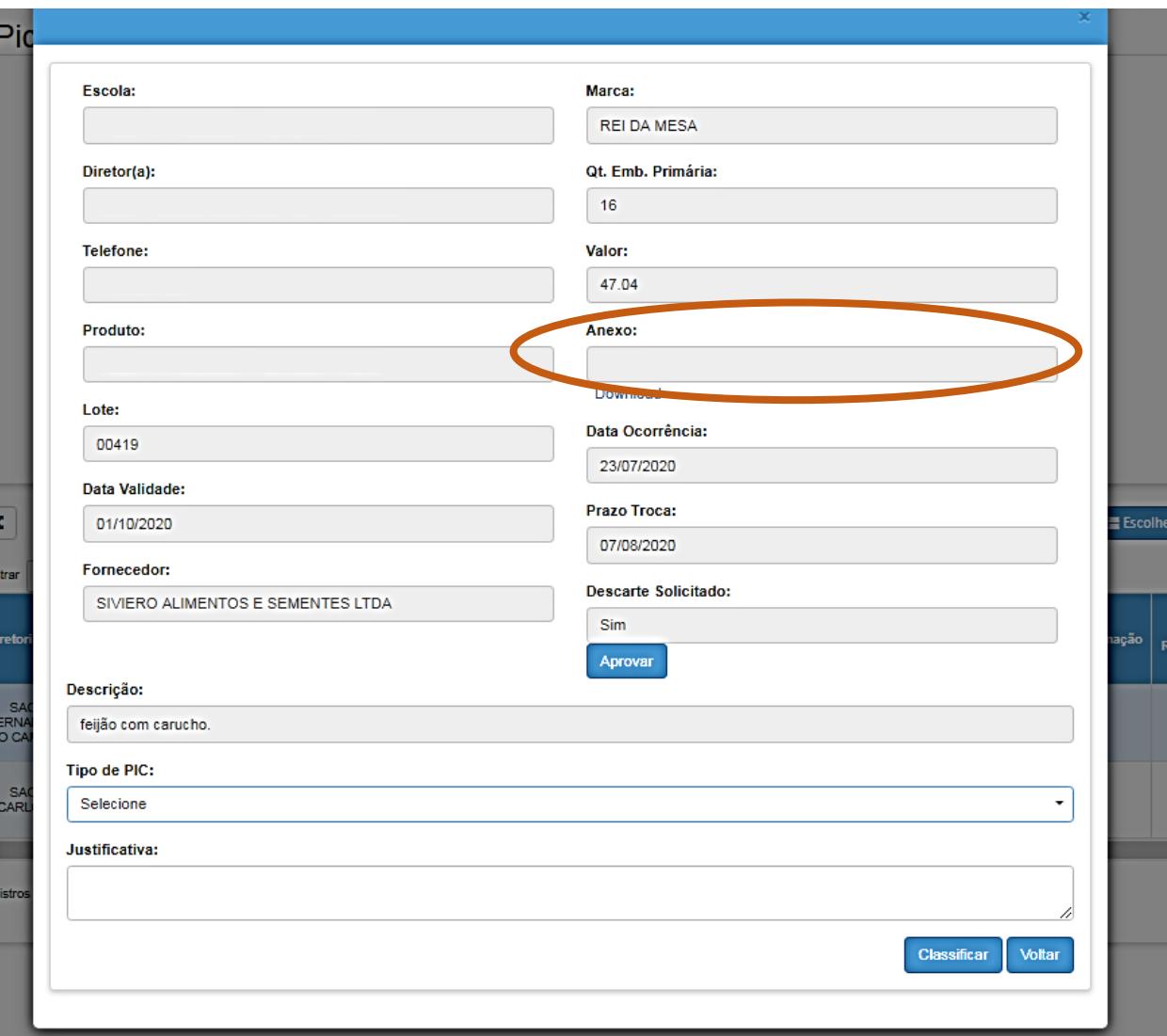

## Solicitação sem anexo

Validade do produto muito próximo de expirar

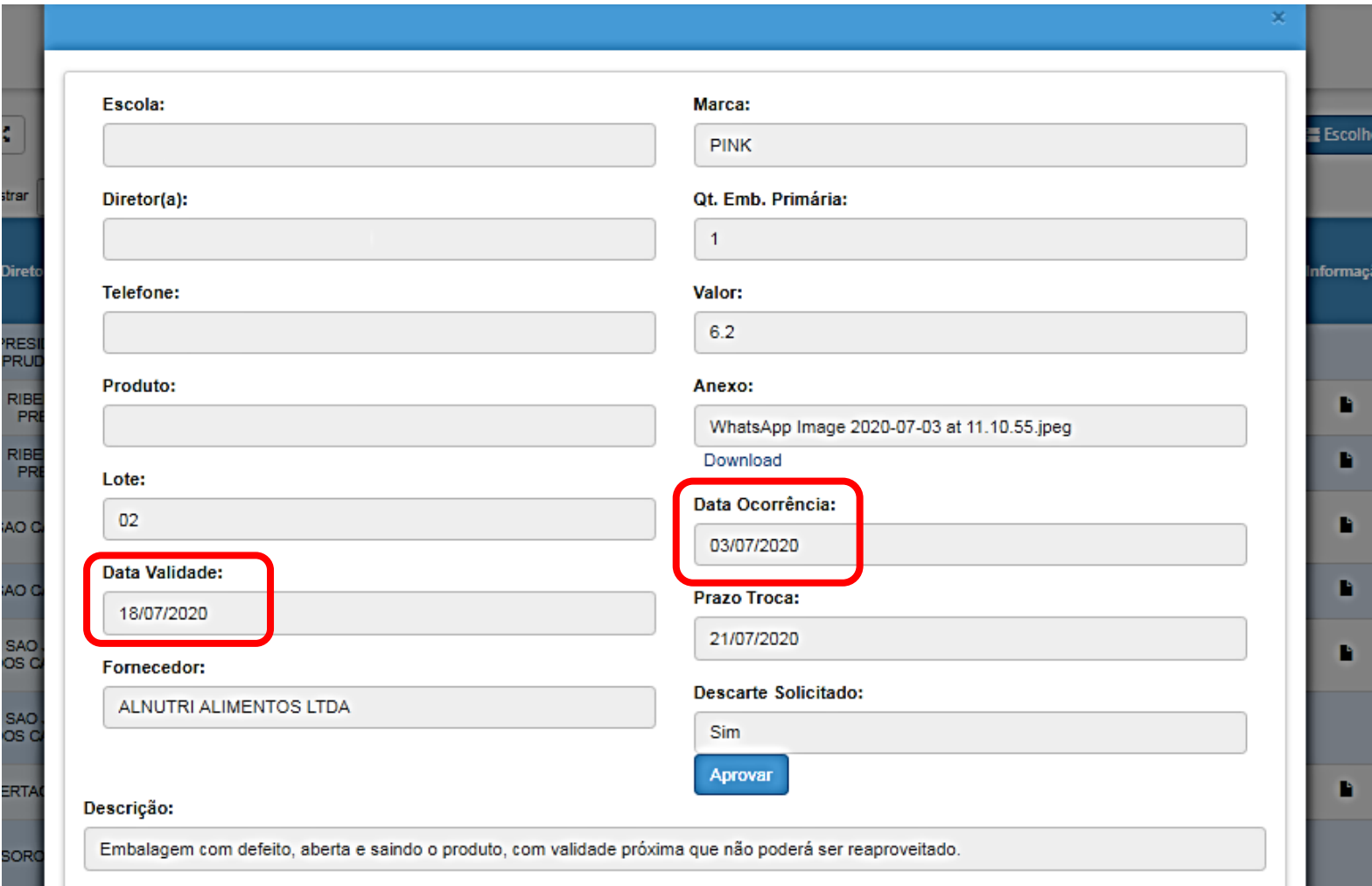

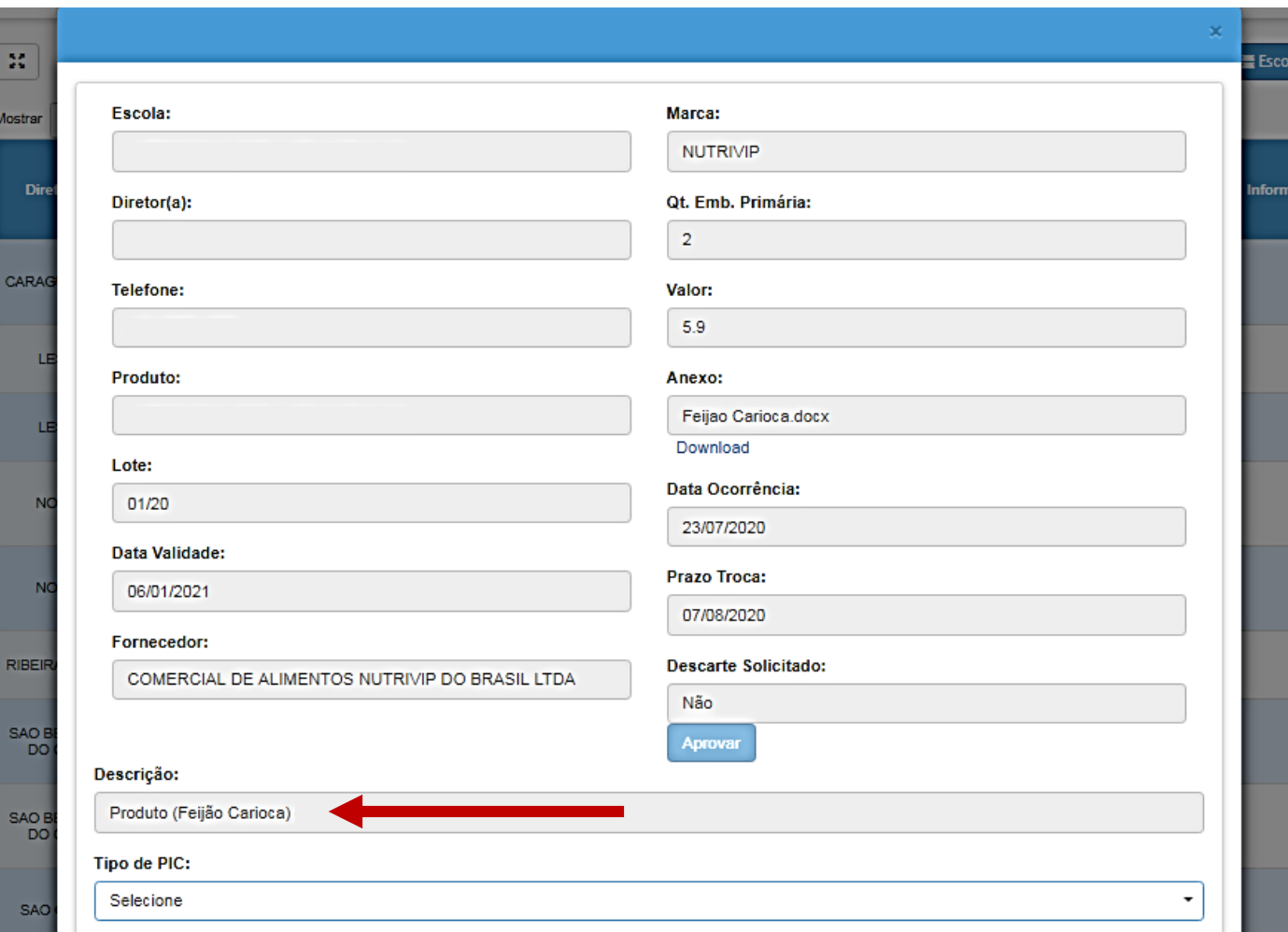

Não ter descrição do motivo pelo qual está sendo solicitada a troca ou não estar descrito o problema com o produto